# CISC 3115 TY2 Java API Classes: Wrappers and **Strings**

#### Hui Chen

#### Department of Computer & Information Science

CUNY Brooklyn College

### **Outline**

- Discussed
	- Concepts of two programming paradigms
		- Procedural and Object-Oriented
	- Designing classes for problem solving
		- Think in terms of class
		- Discover relationship of classes
- A few classes in Java API
	- Java wrapper classes for primitive values
	- BigInteger, BigDecimal
	- String, StringBuilder, StringBuffer

### Wrapper Classes for Primitive Types

- Java has 8 primitive data types
	- char, byte, short, int, long, float, double, boolean
- Wrapper classes
	- Character, Byte, Short, Integer, Long, Float, Double, Boolean
	- They do not have no-arg constructors.
		- The constructors are marked as deprecated in recent release of JDK
	- The instances of all wrapper classes are immutable, i.e., their internal values cannot be changed once the objects are created

### The Integer and Double Class

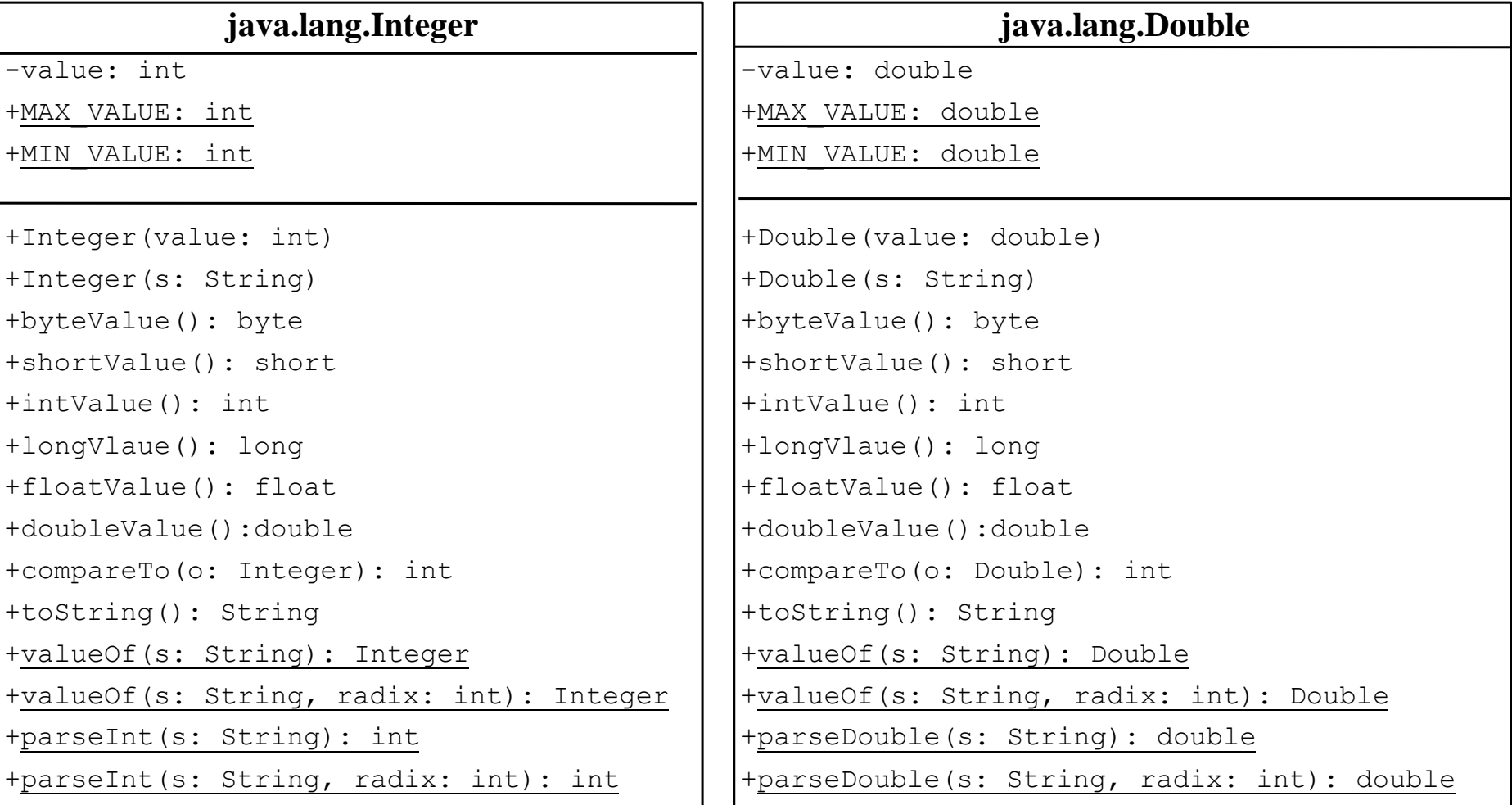

## Integer and Double

- Constructors
	- public Integer(int value)
	- public Integer(String s)
	- public Double (double value)
	- public Double(String s)
- Class constants
	- MAX\_VALUE
	- MIN\_VALUE
- Conversion methods
	- "convert" objects into corresponding primitive type values.

## valueOf and the parsing Methods

- The valueOf convenience method
	- Double doubleObject = Double.valueOf("12.4");
	- Integer integerObject = Integer.valueOf("12");
- The parsing methods
	- int  $i =$  Integer.parseInt("123");
	- double d = Double.parseDouble("3.1415");

## Boxing and Unboxing

- Java allows primitive type and wrapper classes to be converted automatically.
- Example: the following statement in (a) can be simplified as in (b)

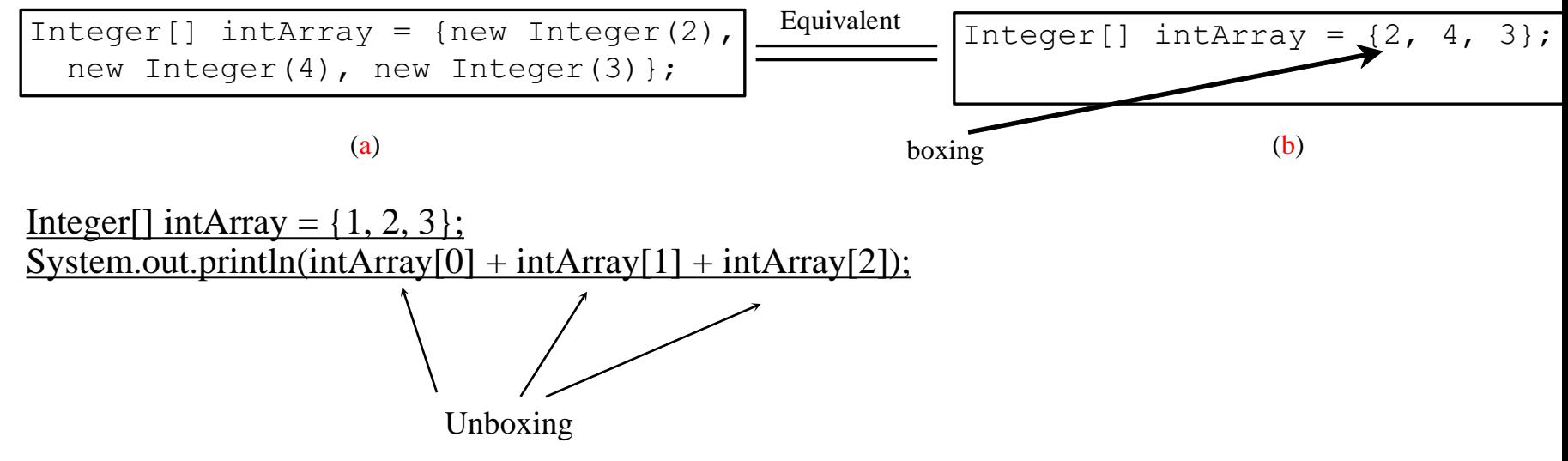

### Questions?

- Wrapper classes of primitive data types
	- Char
	- Byte
	- Short
	- Integer
	- Long
	- Float
	- Double
	- Boolean

## BigInteger and BigDecimal

- Two classes for computing very large integers or high precision floating-point values
	- Example: finance applications
	- java.math.BigInteger
	- java.math.BigDecimal

## BigInteger: Example

BigInteger a = new BigInteger("9223372036854775807");

BigInteger b = new BigInteger("2");

BigInteger c = a.multiply(b); // 9223372036854775807 \* 2

System.out.println(c);

## BigDecimal: Example

BigDecimal a = new BigDecimal(1.0);

BigDecimal b = new BigDecimal(3);

BigDecimal c = a.divide(b, 20, BigDecimal.ROUND\_UP);

System.out.println(c);

### Quesitons?

- BigInteger
- BigDecimal

### The String Class

• Constructing a String:

String message = "Welcome to Java";

String message = new String("Welcome to Java");

String s = new String();

- Obtaining String length and Retrieving Individual Characters in a string
- String Concatenation (concat)
- Substrings (substring(index), substring(start, end))
- Comparisons (equals, compareTo)
- String Conversions
- Finding a Character or a Substring in a String
- Conversions between Strings and Arrays
- Converting Characters and Numeric Values to Strings

### Constructing Strings

- Since strings are used frequently, Java provides a shorthand initializer (string initializer) for creating a string:
	- String message = "Welcome to Java";
- The above is the preferred method to construct String objects. However, it does have a constructor
	- String newString = new String(stringLiteral);
	- Example
		- String message = new String("Welcome to Java");

### Strings Are Immutable

• A String object is immutable; its contents cannot be changed.

### Strings Are Immutable: Discussion

- A String object is immutable; its contents cannot be changed.
- Does the following code change the contents of the string?

```
String s = "Java";
```

```
s = "HTML";
```
### Strings Are Immutable: Example

String s = "Java";

 $s = "HTML";$ 

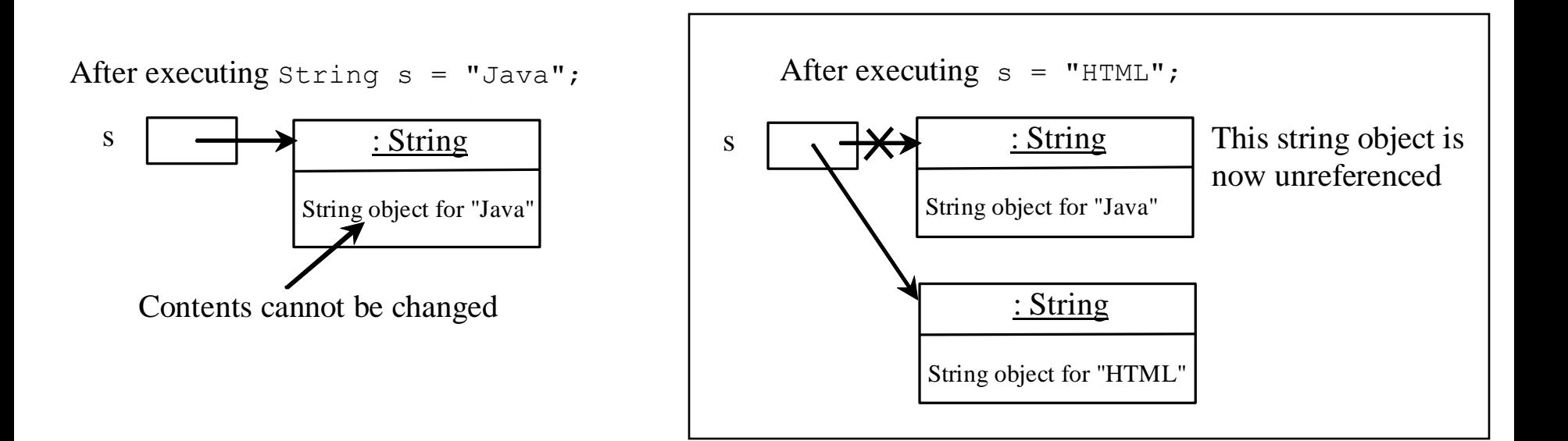

### Interned Strings

• To improve efficiency and save memory, the JVM uses a unique instance for string literals with the same character sequence. Such an instance is called *interned*.

### Interned Strings: Discussion

#### • What should we observe?

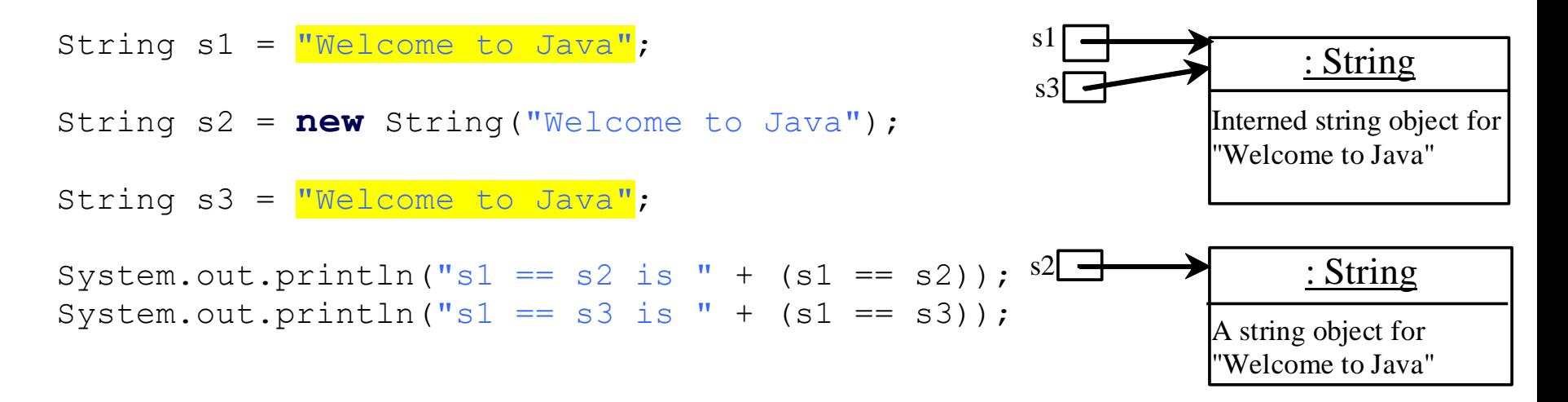

### Interned Strings: Discussion: Answer

#### • What should we observe?

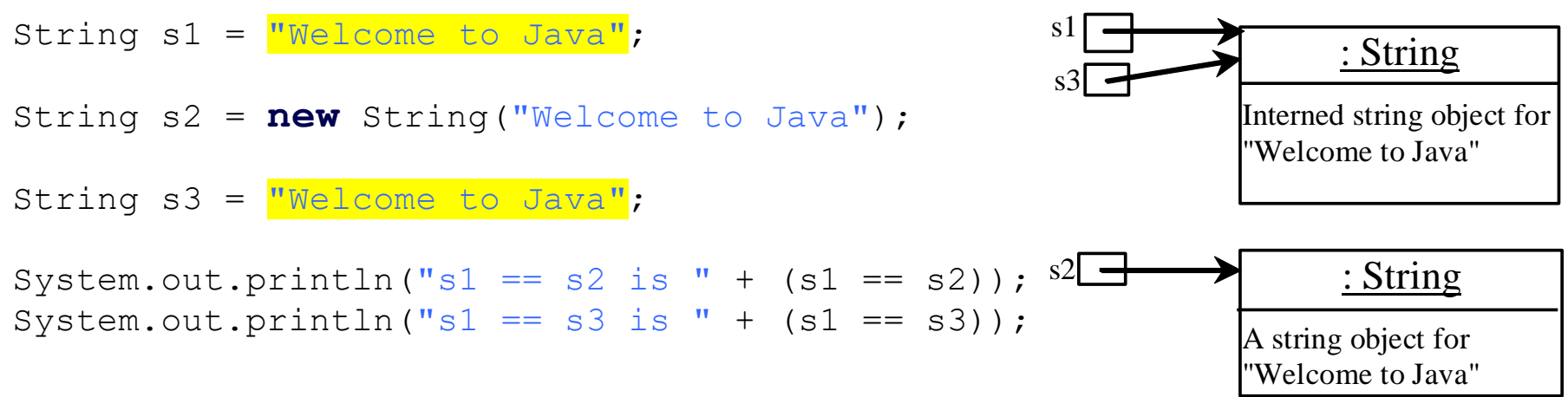

### display

s1 == s is false

 $s1 == s3$  is true

A new object is created if you use the new operator.

If you use the string initializer, no new object is created if the interned object is already created.

## Replacing and Splitting Strings

java.lang.String

+replace(oldChar: char, newChar: char): String

+replaceFirst(oldString: String, newString: String): String

+replaceAll(oldString: String, newString: String): String

+split(delimiter: String): String[]

Returns a new string that replaces all matching character in this string with the new character.

Returns a new string that replaces the first matching substring in this string with the new substring.

Returns a new string that replace all matching substrings in this string with the new substring.

Returns an array of strings consisting of the substrings split by the delimiter.

## Replacing Strings: Examples

- "Welcome".replace('e', 'A')
	- returns a new string, WAIcomA.
- "Welcome".replaceFirst("e", "AB")
	- returns a new string, WABI come.
- "Welcome".replace("e", "AB")
	- returns a new string, WABIcomAB.
- "Welcome".replace("el", "AB")
	- returns a new string, WABcome.

## Splitting Strings: Examples

String[] tokens = "Java#HTML#Perl".split("#", 0); for (int  $i = 0$ ;  $i <$  tokens.length;  $i++$ ) {

System.out.print(tokens[i] + " ");

}

### Patterns

- We can match, replace, or split a string by specifying a pattern, commonly known as *regular expression*.
	- To be discussed in depth in "Theoretical Computer Science (CISC 3230) "
- Two simple patterns are used in this discussion

### Matching Patterns: Examples

"Java".matches("Java");

"Java".equals("Java");

"Java is fun".matches("Java.\*");

"Java is cool".matches("Java.\*")

### Replacing and Splitting with Patterns

• The replaceAll, replaceFirst, and split methods can be used with a regular expression.

### Replacing with Patterns: Example

• The following statement returns a new string that replaces  $\zeta$ ,  $+$ , or # in "a+b $\zeta$ #c" by the string NNN.

String s = "a+b\$#c".replaceAll("[\$+#]", "NNN");

System.out.println(s);

• where the regular expression [\$+#] specifies a pattern that matches  $\zeta$ ,  $+$ , or #. So, the output is aNNNbNNNNNNc.

## Splitting with Patterns: Example

• The following statement splits the string into an array of strings delimited by some punctuation marks.

String[] tokens = "Java,C?C#,C++".split("[.,:;?]");

for (int  $i = 0$ ;  $i <$  tokens. length;  $i++$ )

System.out.println(tokens[i]);

### String: The valueOf Method

- The String class provides several static valueOf methods for converting a character, an array of characters, and numeric values to strings.
- Example
	- String.valueOf(5.44).
	- The return value is a string consisting of characters '5', ". '4', and '4'.

### Questions?

- The String class.
- Strings are immutable.
- String initializer and String constructors
- Manipulating strings
	- Matching, replacing, and splitting
- String concatenation
- String's valueOf method

## String Builder and StringBuffer

- These two classes represent string objects as well. However, they are mutable.
- We can add, insert, or append new contents into a StringBuiler or StringBuffer objects.
- StringBuffer is synchronized, which means that it can used safely in concurrent programming (but also slower than StringBuilder)
	- To be discussed in the future

### StringBuilder: Constructors

java.lang.StringBuilder

+StringBuilder()

+StringBuilder(capacity: int) +StringBuilder(s: String)

Constructs an empty string builder with capacity 16. Constructs a string builder with the specified capacity. Constructs a string builder with the specified string.

### StringBuilder: Modify String Content

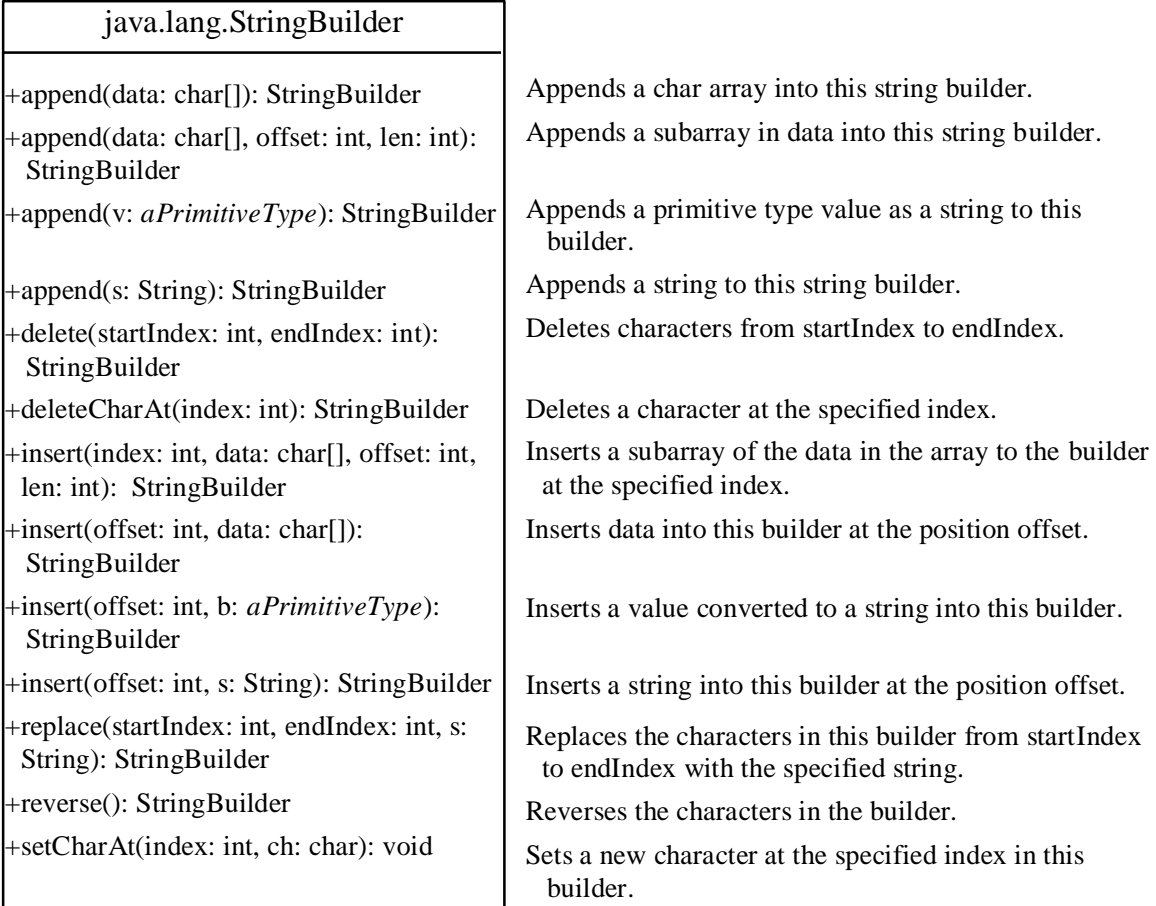

### StringBuilder: Examples

- stringBuilder.append("Java");
- stringBuilder.insert(11, "HTML and ");
- stringBuilder.delete(8, 11)
- stringBuilder.deleteCharAt(8)
- stringBuilder.reverse()
- stringBuilder.replace(11, 15, "HTML")
- stringBuilder.setCharAt(0, 'w')

## StringBuilder: toString, length, capacity, setLength, charAt

#### java.lang.StringBuilder

+toString(): String

+capacity(): int

+charAt(index: int): char

 $+$ length $()$ : int

+setLength(newLength: int): void

+substring(startIndex: int): String

```
+substring(startIndex: int, endIndex: int): 
String
```
+trimToSize(): void

Returns a string object from the string builder. Returns the capacity of this string builder. Returns the character at the specified index. Returns the number of characters in this builder. Sets a new length in this builder. Returns a substring starting at startIndex. Returns a substring from startIndex to endIndex-1 .

Reduces the storage size used for the string builder.

### Questions?

- String
	- Immutable
- StringBuilder
	- Mutable, not thread-safe, fast
- StringBuffer
	- Mutable, thread-safe, slow